# **Cylon Engineering Center**

The Cylon Engineering Centre (CEC) is a set of software applications that allows all aspects of controllers and sites to be designed, configured, tested, engineered, commissioned and maintained in the most energy efficient manner.

Compatible with both UnitronUC32 and BACnet products, the CEC offers a secure and user friendly graphical interface for creating control strategies, setting up and configuring control objects including datalogs, alarms and time schedules. Strategy simulation allows offline development and testing, real-time data scanning helps verify system behaviour and online programming mode allows a site to be engineered in real time and changes to become instantly effective.

- Define site layout
- Create control strategies
- Set up and configure Datalogs, Alarms, and Time schedules
- Configure Global communication between controllers
- Securely control user-level access
- Graphically visualize control strategies and networks
- Explore and discover sites and controllers with simple user-friendly UI

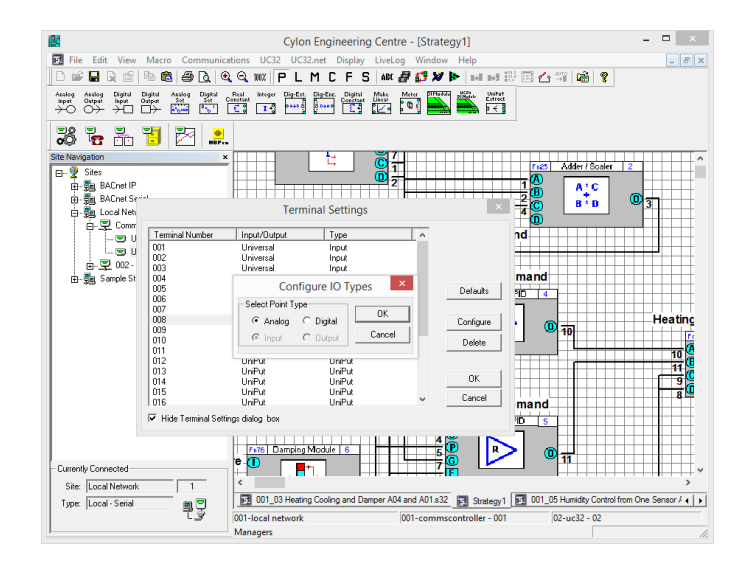

The Cylon Engineering Centre is part of the Cylon BEMS system, which offers the following benefits:

#### Unique Flexibility with UniPut™ I/O

The Cylon BEMS system uniquely presents UniPut I/O, a revolutionary answer to flexible point configuration, offering maximized utilization of controller capacity along with flexibility in strategy changes. Built on a modern, web-based architecture, the Cylon BEMS system has a wide application scope with the flexibility of being stand-alone or network enabled. Easily customizable, the Cylon BEMS system has optional internal or external keypads for a powerful yet user-friendly interface, matched by extensive monitoring and logging capabilities.

#### The right integration at the right level

The Cylon BEMS solution provides a wide choice of integration options including BACnet, Modbus, Fidelio, KNX, and OPC. Cylon's philosophy is to provide an open system that is truly future proof. With Modbus, Fidelio and KNX, Cylon offers high performance Fieldbus integration. BACnet is the international standard that provides peer to peer integration over TCP/IP. OPC Server extends Cylon integration beyond building services.

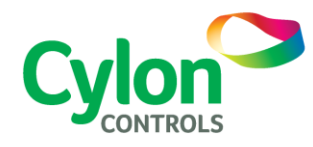

# FEATURES

## **Controller Strategies**

The Cylon Engineering Centre allows engineers perform the following tasks, with password access:

- Create, delete or modify control strategies.
- Tune control loops through the adjustment of control loop parameters.
- Generate hard copy records or control strategies on a printer.
- Select points to be trended over a period of time and initiate the recording of values automatically.

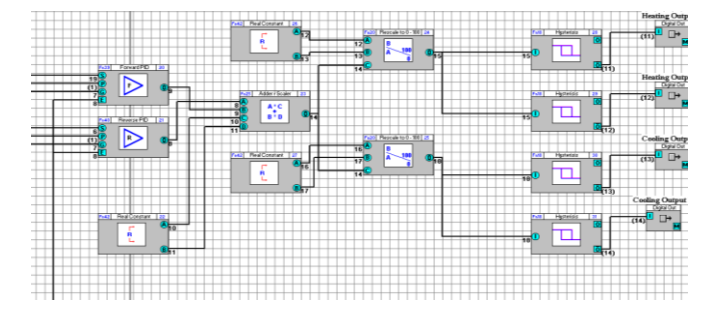

#### **System Configuration**

- Add/delete controllers, fieldbusses, users etc. to the system.
- Define communications between PC and Controllers RS232, TCP/IP, Modem etc.
- Configure a master clock service for its subsystems and provide time synchronization for all Communication Area Controllers.

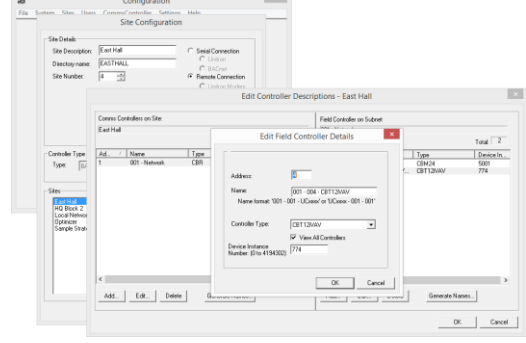

## **BACnet Support**

Cylon Engineering Centersupports standard BACnet Schedules, Calendars, Trendlogs and Alarms, and allows direct access to Priority Arrays. BACnet systems can be explored using the built-in Discovery Tool or the included NB-Pro utility.

## **System monitoring**

- Select points to be alarmed and define the alarm state.
- Automatically store logged controller data, alarm data etc.
- Define archiving options including archive time and archive frequency.
- Configure time schedules for all Communication Controllers and their underlying field control devices.

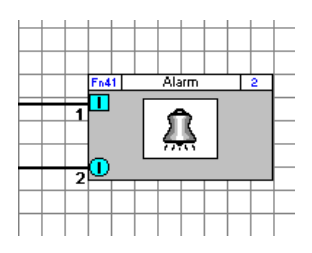

# **Real-Time Scanning**

- View point values in real-time on the Strategy drawing.
- Monitor the 'flow' of the strategy, making troubleshooting quick and easy.

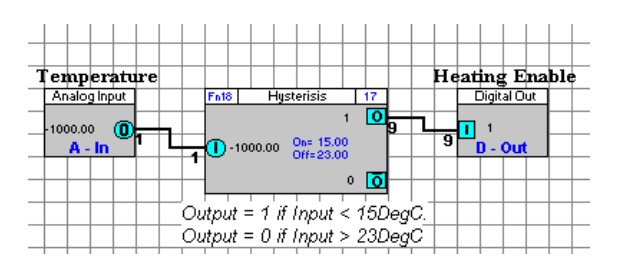

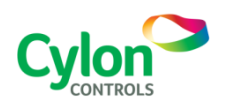

Subject to change without notice ©2016 Cylon Controls All Rights Reserved

UK Patent GB 2 400 991 Irish Patent 84413

#### **WWW.CYLON.COM** SWDS0005 rev 12

# Cvlon Engineering Center Cylon Engineering Center

#### **On-line programming**

The CEC can be operated in an 'On Line' automatic downloading mode. In this mode any changes made to a strategy drawing are immediately sent to the controllers - allowing the site to be engineered in real time, and changes to become instantly effective.

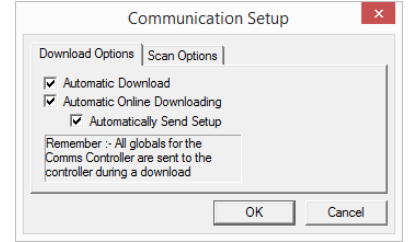

#### **Graphical Keypad Programming**

Keypad programs and SiteGuideV2 interfaces can be quickly and easily created in the Keypad Interface Builder, providing menu-based supervision for a Cylon BEMS site.

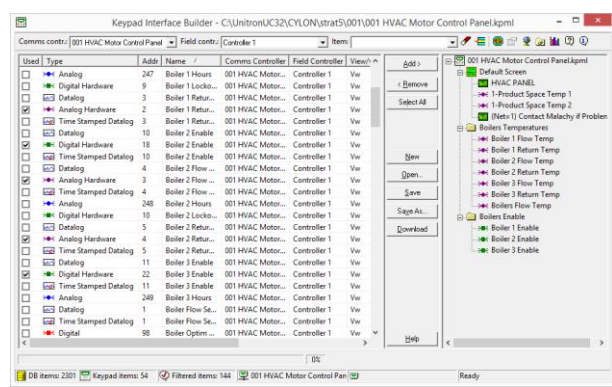

#### **Security**

Users must provide a password to use the Cylon Engineering Centre. Permission can be granted on a user-by-user basis to have no access, viewonly access or full access to the Engineering Centre.

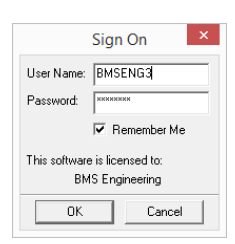

#### **Simulation Mode**

A Simulation Mode is available within the Cylon Engineering Center, which allows the operation of a Strategy to be simulated without requiring a controller to be connected. This is done, in most cases, by using actual Firmware code to ensure the simulation is as close as possible to real controllers in operation. Simulation facilitates remote engineering of sites by allowing offline development and testing of strategies.

#### **Copy and Paste**

Points and Strategy blocks can be copied graphically from one strategy to another with standard Windows copy and paste commands.

#### **Modbus Support**

The Cylon Engineering Centre can configure Modbus interfaces, which enable the Cylon BEMS system to access information on other third party systems - such as Electricity meters, Chiller units, Fire and Access systems etc.

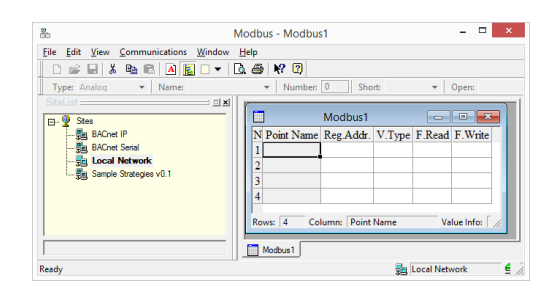

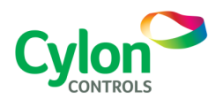

Subject to change without notice ©2016 Cylon Controls All Rights Reserved

UK Patent GB 2 400 991 Irish Patent 84413

**WWW.CYLON.COM** SWDS0005 rev 12

# **Macros Facility**

Groups of strategy blocks can be grouped together, allowing re-use of standard substrategies. These can be inserted in multiple strategies as macros.

A macro appears as a strategy block, and a powerful Macro Manager is provided to organize libraries of available macros.

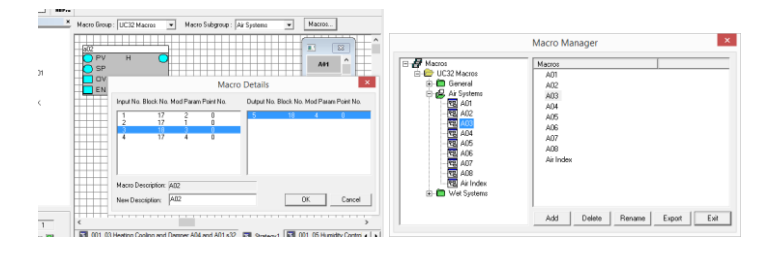

#### **EDE Export**

The Engineering Data Exchange (EDE) helps to exchange engineering data, such as data point types, data point addresses and special data point presentation information in a standardized form.

The EDE files can be used to import data into a BACnet Operator Workstation (BOWS).

#### **Site Organiser**

The Site Organiser module can perform firmware upgrades and download strategies to multiple controllers in a single operation.

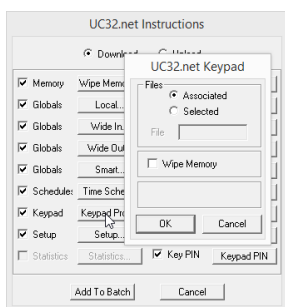

# SYSTEM REQUIREMENTS

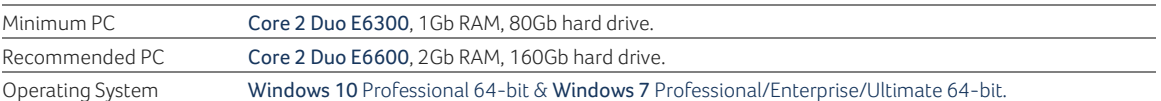

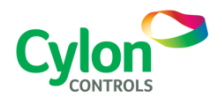

Subject to change without notice ©2016 Cylon Controls All Rights Reserved

UK Patent GB 2 400 991 Irish Patent 84413

**WWW.CYLON.COM** SWDS0005 rev 12